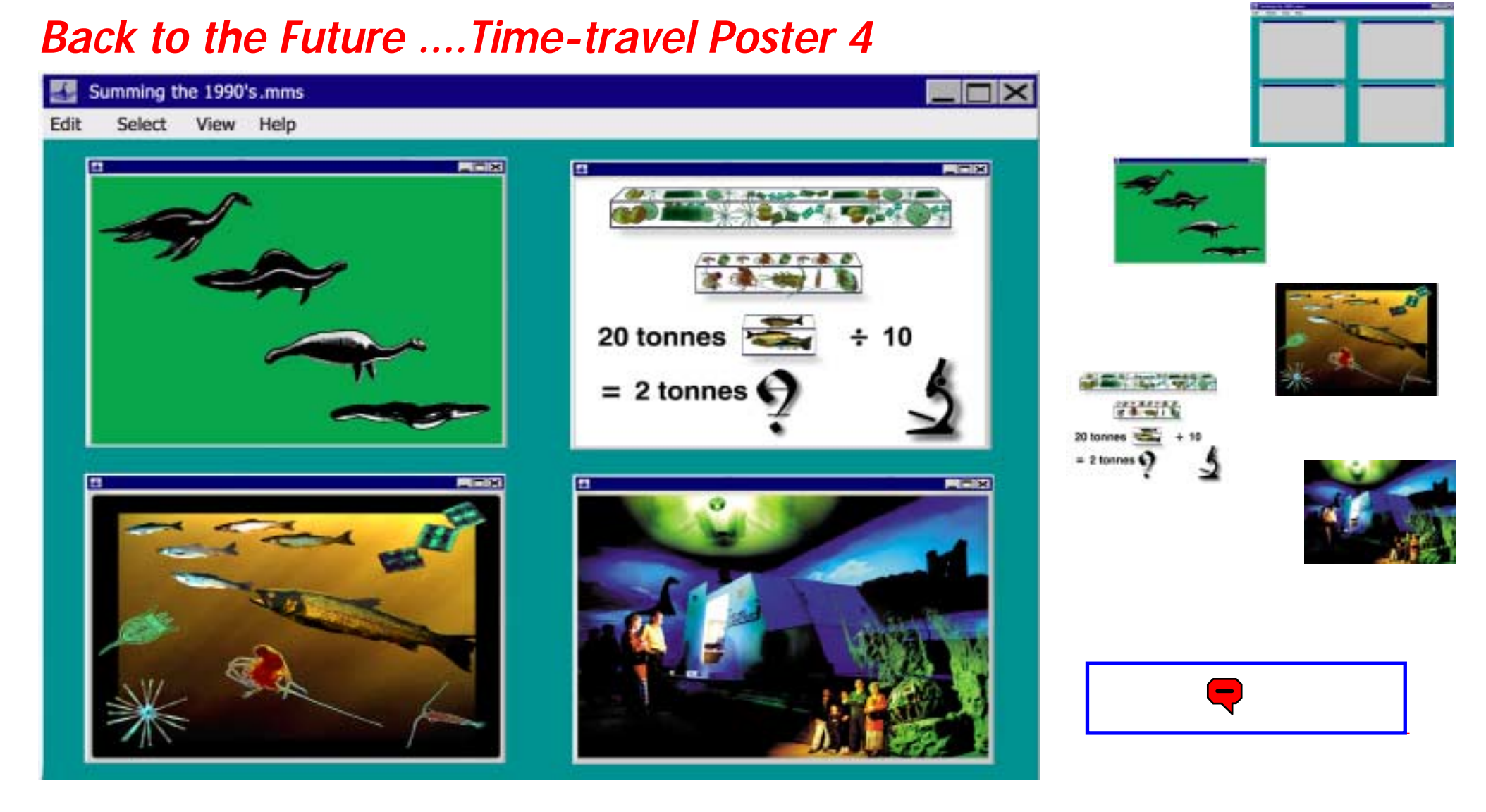

**What to do ? See the next page !**

www.lo[chnessproject.com](http://www.loch-ness-scotland.com/schoolpuzzpage\Loresections.htm)

**Section 12**

# **Back to the Future-Part Four Loch Ness Time-travel.... What to do....**

Use the information in Timeline 4 to help you make your Loch Ness Back to the Future Timeline Poster.

To do this you will need to work as a team of two or three - you will need scissors and a gluestick and a big sheet of poster paper.

Start by giving your sheet a title - Back to the Future - Loch Ness Timeline Part Four.

Print out the pictures as they are - or make them bigger using your computer - and then cut them out ready to match up with the Timeline Part Four statements.

CUT OUT EACH OF THE TIME LINE STATEMENTS AND MATCH THEM TO THE RIGHT PICTURE.

Show these on your poster in the correct time order! Start with the earliest first and finish with the most recent - HINT- read the dates carefully!

Decide on an attractive way to display the information you have and glue the pictures and statements to the poster paper. What shape will it be - which direction ?

Once your team has made the poster - get ready to tell the rest of the class all about "Back to the Future Part Four" - underwater!

ASK YOUR TEACHER IF YOU CAN GO ON TO **DESIGN PART FIVE**

### **1993**

The Loch Ness Project completes sampling for a three-year study of Loch Ness food chains by Lancaster University. The Project also publishes a series of papers in the Scottish Naturalist. One of the more interesting findings is that there are only about 20 tonnes of fish available as food for anything larger. There shouldn't be more than 2 tonnes of monster population, which is less than it sounds. Another expedition called Project Urquhart, involves the Natural History Museum, and finds even less fish!

The "Food Pyramid" of the loch becomes clear and leads to some new ideas.

### **1990 Summer**

The Loch Ness Project experiments with eyewitnesses. Volunteers are asked to observe and sketch an object surfacing. The results are interesting! The various animal candidates; Reptile, Amphibian, Mammal and Fish are examined in the light of the scientific findings. A fixed station is established in the centre of the loch. It is used by visiting university research groups collaborating with the Project.

### **1999 June**

The "Loch Ness 2000 Exhibition" is opened by Sir Ranulph Fiennes. The exhibition brings the mystery up to date, investigating the monster question by looking at the loch itself.

# **Back to the Future ...... Time-travel Poster 4**

#### **1997**

The Loch Ness Project, in collaboration with Simrad, begin to use colour TV cameras to re-explore the loch's habitats all the way down to 230m. The footage will be used in a new exhibition being prepared at Drumnadrochit.

# **Back to the Future .... Time-travel Poster 4**

#### **1994 April**

The famous "Surgeon's Photograph" is exposed as a hoax.

### **1994**

The ROSETTA Project drives 6m sediment cores through the whole span of human civilisation, into the clays left by the melting ice. The whole history of the loch is there, like an open book.

### **Section 12**

**Back to the Future-Part Five Loch Ness Time-travel.... What to do.... The Future in View!!!!!**

Design your own Part 5 Timeline poster to take events to June 2100.

You can decide to do an imaginative poster or take a scientific view.

Make your statements and draw a box round them to match the Timeline Parts 1-4.

Fiind appropriate pictures to match your timeline statements. Cut them out or draw or paint your own illustrations.

Match your pictures to your statements in the correct time order! Start with the earliest first and finish with the most recent.

Decide on an attractive way to display the information you have and glue the pictures and statements to the poster paper. What shape will it be - which direction ?

Once your team has made the poster - get ready to tell the rest of the class all about "Back to the Future Part Five" -**"THE WAY IT WAS GOING TO BE."** NOW PARTS 1-5 ARE COMPLETE AND ONE WALL OF YOUR CLASSROOM CAN BECOME A TIME-MAP OF LOCH NESS

### **SO NOW YOU ARE A LOCH NESS TIME-LORD!**

www.lochnessproject.com